# **A Brief Manual for LINMOD**

David H. Christiansen, James D. Hosking, Ronald W. Helms,

Keith E. Muller, and Kevin B. Hunter

LINMOD(LINearMODels) performs a wide variety of General Linear Multivariate Model (GLMM) computations in SAS/IML. This software is especially useful for repeated measures, complex designs, and teaching.

The source code (mostly IML, with a tiny amount of macrolanguage), installation instructions, an extensive manual, and sample programs are available at . *http://www.bios.unc.edu/~muller* Nowarranty is provided or implied.

```
TITLE1"EXAMPLE1.SAS--DemonstratesimpleLINMODuse";
* 0. Define raw data file;
FILENAME INO1 "..\EXAMPLES\PAYNE.DAT";
DATA PAYNE; INFILE IN01;
* 1. Define directory in which LINMOD source code stored;
  * Change highlighted text in next line for your computer;
%LET LMDIRECT = ; ..\SOURCE\
* 2. Define SAS macro code needed;
%INCLUDE "&LMDIRECT.MACROLIB.MAC" / NOSOURCE2 ;
* 3. Reduce raw data to a TYPE=CORR file named _CORRDS_ ;
&PROCSSCP DATA=PAYNE ;
VAR CONTROL LOW MODERATE HIGH INIT
   SCORE2 SCORE4 SCORE6 SCORE8 SCORE10;
PROC IML WORKSIZE=1000 SYMSIZE=1000; *4.1 Start IML;
&LINMOD ; *4.2 Grab code;
* 5. Retrieve the file _CORRDS_ created in Step 3 ;
RUN GETCORSS;
* 6. Define the model and estimate primary parameters;
INDVARS = { CONTROL LOW MODERATE HIGH INIT };
DEPVARS=NAMELIST("SCORE",2,10,2);
RUN FITMODEL;
* 7.1 Conduct a test (and estimation) step;
PRINT "* MANOVA Test of Main Effect of Treatment,
        , "* comparing each treatment to control group *" ;
C = \{ 1 -1 0 0 0 1 \t 0 \t -1 \t 0 \t 01 \t0 \t0 -1 \t0 ;
THETARNM= \{ "C - LOW" "C - MOD" "C - HIGH" \};
*U defaults to Identity matrix, if NROW(U)=0;
RUN TESTGLH;
  TITLE1"EXAMPLE2.SAS--DemonstrateLINMODusingMAKESS";
FILENAME INO1 "..\EXAMPLES\PAYNE.DAT";
DATA PAYNE;
     INFILE IN01;
EET LMDIRECT = ..\SOURCE\ ;
```
%INCLUDE "&LMDIRECT.MACROLIB.MAC" / NOSOURCE2 ; PROC IML WORKSIZE=1000 SYMSIZE=1000; &LINMOD ;  $OPT\_OFF = \{ MSH \}$ ; OPT\_ON = { LISTINFO AVAILOPT }; RUN SETOPT; \*Read raw data into IML; USE PAYNE; READ ALL VAR{GROUP} INTO GROUP; READ ALL VAR $\{INT\}$  INTO INIT;

```
READ ALL VAR{SCORE2 SCORE4 SCORE6 SCORE8 SCORE10} INTO Y;
CLOSE PAYNE;
*Use functions to create indicators for design matrix;
N=NROW(Y); * # observations in sample;CONSTANT=J(N,1,1); *Column of 1's for intercept, etc;
CELLMEAN=DESIGN(GROUP); *Cell mean coding;
EFFECT =CONSTANT||DESIGNF(GROUP); *Effect coding;
REFERENC=CONSTANT | CELLMEAN( | *, 2: NCOL(CELLMEAN) | );
                                   *Reference cell coding;
*Assemble all predictors and responses into one matrix, Z;
* ZNAMES must also exist;
Z = \text{CELLMERN} \mid \text{INIT} \mid \text{y};ZNAMES = { CONTROL LOW MODERATE HIGH INIT }
        || { SCORE2 SCORE4 SCORE6 SCORE8 SCORE10 } ;
RUN MAKESS; *Create SSCP matrix and associated parameters;
*Fit a model;
INDVARS = \{ CONTROL LOW MODERATE HIGH INIT \};
DEPVARS = { SCORE2 SCORE4 SCORE6 SCORE8 SCORE10 };
RUN FITMODEL;
*Conduct any test or estimation desired;
*C = --- ; *U = --- ; *RUN TESTGLH;
```
If the LINMOD code has been stored (see the for usage of the *S/IMLUser's Guide* feature) in the STORED directory, replacing SOURCE by STORED in the LMDIRECT=; statement will read stored IML code and speed program initialization.

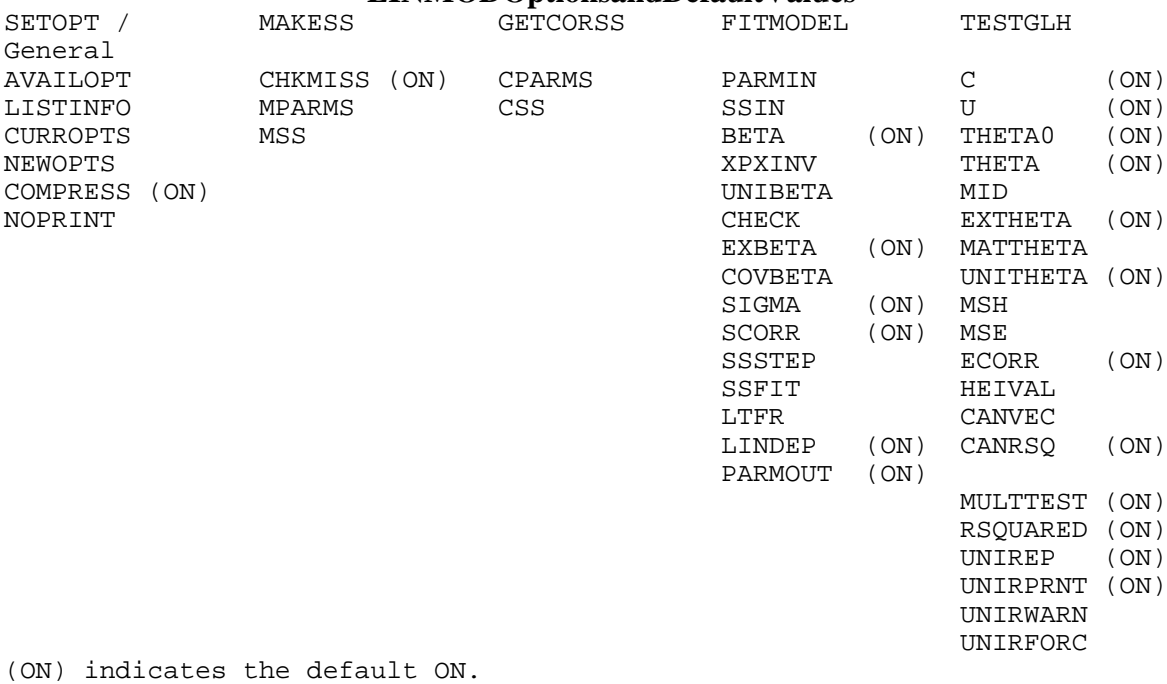

The absence of (ON) indicates the default is OFF.

#### **LINMODOntions and Default Values**

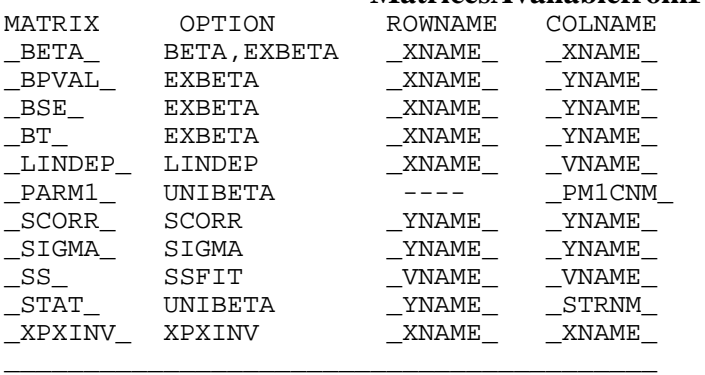

### **Matrices Available from FITMODEL**

#### **Matrices Available from TESTGLH**

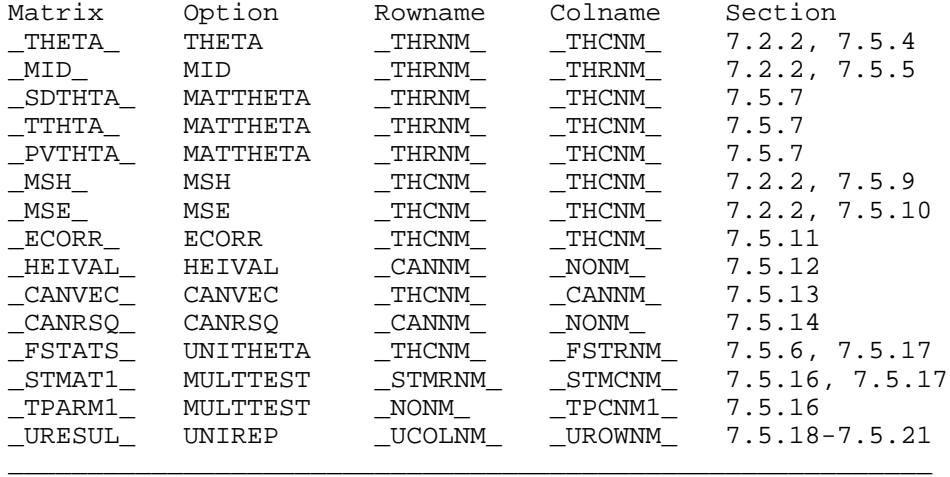

# NotethatifTHETARNMexiststhen\_THTRNM\_=THETARNM. Also, if THETACNM exists then\_THTCNM\_=THETACNM.

# **NAMELIST Function**

Usage: yourlist=NAMELIST(STEM,LOW,HIGH,BY);

This function generates a row of names, STEMI owto STEM high, by..., a character matrix. STEM is a character string (1x1). Require 0<=LOW<=HIGH, and 1<=BY, integers (1x1). See the MAKESS example in section 4.9 of the full LINMOD manual for an example use. Example 1 in Section 1.5 of the full LINMOD manual includes the following code: DEPVARS=NAMELIST("SCORE",2,10,2);

# **UMEAN Function**

 $U\$ Sage:  $U\$ AVE=UMEAN(P); This function returns  $J(P,1,1/P)$ , which provides a column (vector) to use as an averaging U matrix.

## **UPOLY1 Module**

This module produces a U matrix and associated names for a test of trends.

Usage: RUNUPOLY1(VALUES, NAME, U, NMOUT);

Inputs. VALUES, numeric treatment levels (values), a matrix with one row or column.

NAME, a character string providing stem of names for trends.

Outputs. U, a matrix with columns orthonormal polynomial coefficients (excludes zero order).

NMOUT, a character matrix with one row of names.

# **UPOLY2 Module**

This module produces U matrices and associated names for tests of trend and interaction for a design with two within-subject factors.

AssumeFactor1, with levels VALUES1, varies slowly,

and that Factor 2, with levels VALUES2, varies rapidly.

Usage:

```
RUN UPOLY2(VALUES1,NAME1, VALUES2,NAME2,
                 U1, NMOUT1, U2, NMOUT2, U12, NMOUT12);
Inputs VALUES1=1st set of numeric treatment levels/values
        NAME1 = 1st character string providing stem of names;
        VALUES2=2nd set of numeric treatment levels/values
        NAME2 = 2nd character string providing stem of names;
Outputs U1 =orthonormal polynomial coefficient columns
                        for 1st factor (excludes zero order)
        NMOUT1 =1 row matrix of 1st factor names (character);
        U2 =orthonormal polynomial coefficient columns
                for 2nd factor (excludes zero order)
        NMOUT2 =1 row matrix of 2nd factor names (character);
        U12 =orthonormal polynomial coefficient columns
                      for interaction (excludes zero order)
        NMOUT12=1 row matrix of interaction names (character);
```
## **UTREND Function**

Create polynomial trends matrix (columnwise), excluding the zero order. Usage: UPOLY=UTREND(VALUES);